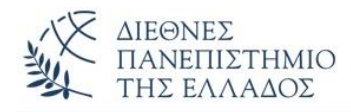

# ΠΡΟΤΕΙΝΟΜΕΝΕΣ ΛΥΣΕΙΣ ΑΣΚΗΣΕΩΝ **Wrapper Classes - ArrayList**

## **ΑΣΚΗΣΗ-1 η** (Μετατροπές αντικειμένου τύπου Integer σε όλους τους βασικούς τύπους)

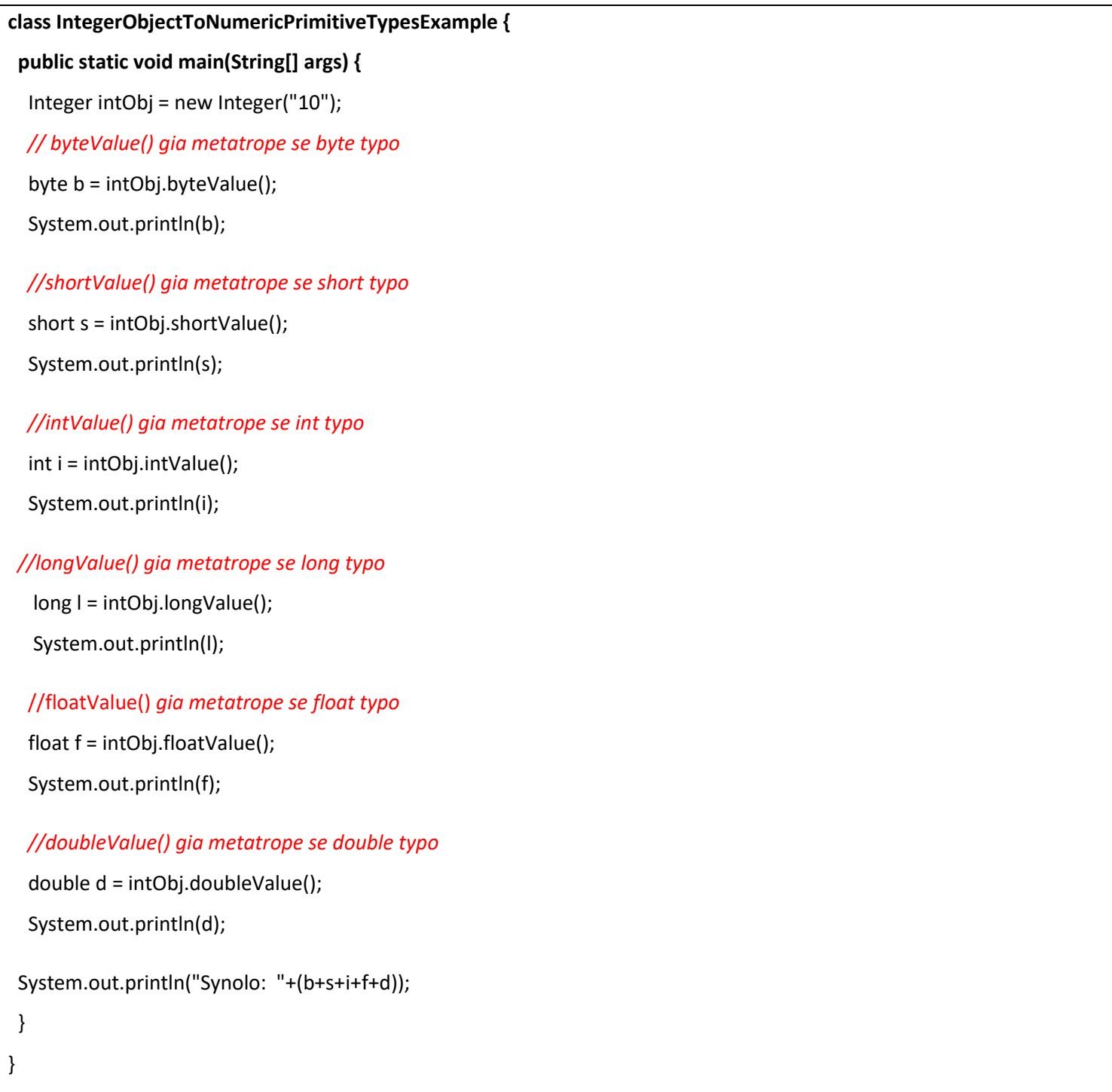

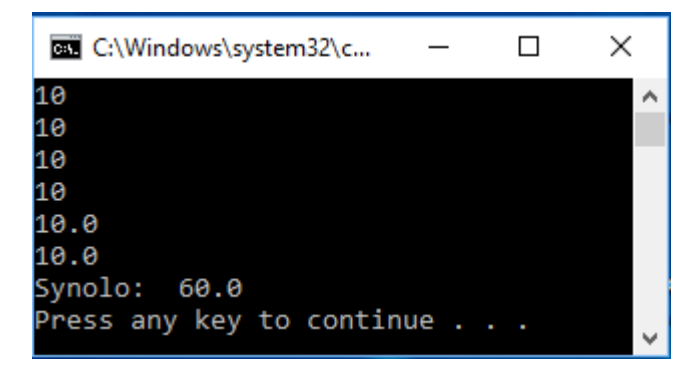

# **ΑΣΚΗΣΗ-2 η** (Υλοποίηση μεθόδων της διεπαφής (κλασική χρήση), σε κλάση που υλοποιεί την διεπαφή)

# **class WraperDemo1 { public static void main(String[] args) {** String sar[] = {"1","10", "400", "100000000","10.0000000","10.000000000000000"}; byte b = Byte.parseByte(sar[0]); // metatropi tou ar.String se byte System.out.println(b); short s = Short.parseShort(sar[1]); // metatropi tou ar.String se short System.out.println(s); int i = Integer.parseInt(sar[2]); // metatropi tou ar. String se int System.out.println(i); long I = Long.parseLong(sar[3]); // metatropi tou ar. String se long System.out.println(l); float f = Float.parseFloat(sar[4]); // metatropi tou ar. String se float System.out.println(f); double d = Double.parseDouble(sar[5]); // metatropi tou ar. String se double System.out.println(d); double synolo=(b+s+i+l+f+d); System.out.println("To athrisma meta: "+synolo); **} }**

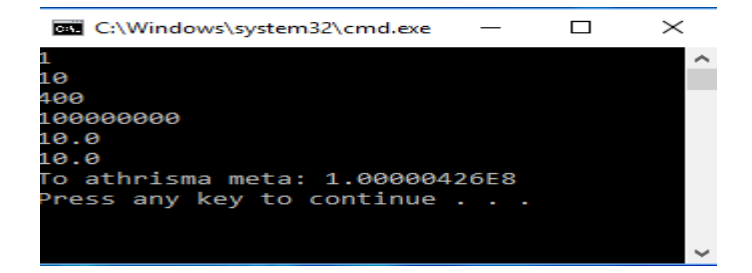

```
class AutoboxingUnboxingExample1 {
  public static void AMethod(Integer num){
 System.out.println(num);
  }
   public static void UMethod(int num){
  System.out.println(num);
  }
  public static void main(String[] args) {
          AMethod(34);
          UMethod(new Integer(34));
} }
```
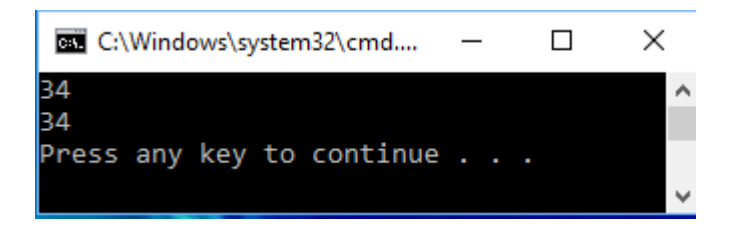

## **ΑΣΚΗΣΗ-4 η** (Χειρισμός του ArrayList – wrapper κλάσεις)

```
import java.util.ArrayList;
import java.util.List;
class WrapperClasses_ArrayList {
   public static void main(String[] args) {
      ArrayList<Integer> list = new ArrayList<>();
     ArrayList<Double> list1 = new ArrayList<>();
     list.add(2);
     list.add(7);
     list.add(8);
     System.out.println(list);
     list1.add(3.0);
     list1.add(4.0);
     list1.add(9.0);
     System.out.println(list1);
     int x=Integer.valueOf(list.get(0));
      int y=Integer.valueOf(list.get(1));
      int z=Integer.valueOf(list.get(2));
```
#### int s=x+y+z; System.out.println("To athroisma ton akeraion= "+s);

```
 double x1=Double.valueOf(list1.get(0));
 double y1=Double.valueOf(list1.get(1));
 double z1=Double.valueOf(list1.get(2));
 double s1=x1+y1+z1;
 System.out.println("To athroisma ton pragmatikon ar.= "+s1);
```
#### **ΑΣΚΗΣΗ-5 η** (Χειρισμός του ArrayList)

**} }**

```
import java.util.*;
class ArrayListExample {
  public static void main(String args[]) {
         //ArrayList - typos string
          ArrayList<String> obj = new ArrayList<String>();
          //prosthiki stoiheion
          obj.add("Takis");
          obj.add("Roulis");
          obj.add("Sakis");
          obj.add("Nikos");
          obj.add("Kostas");
          //emfanisi stoiheion
          System.out.println("H lista onomaton-----------------------------------: "+obj);
          //prosthiki stoiheiou se sygkekrimeni thesi
          obj.add(0, "Panos");
          obj.add(1, "Vasilis");
          //emfanisi stoiheion meta tis prosthikes
          System.out.println("H lista onomaton (me prosthikes)-------------------: "+obj);
          //diagrafi stoiheion me sygkekrimeno onoma
          obj.remove("Nikos");
          obj.remove("Kostas");
          System.out.println("H lista onomaton(diagrafi tou Nikou kai Kosta: "+obj);
          //diagrafi stoiheiou se sygkekrimeni thesi
          obj.remove(3);
          System.out.println("H lista onomaton(diagrafi se sygkekrimeni thesi(3)): "+obj);
} }
```

```
\Box\timesC:\Windows\system32\cmd.exe
 lista onomato
                                                                                                                      Ą
                                                       [Panos, Vasilis, Takis, Roulis, Sakis,
 lista onomaton (me prosthikes)-
                                                                                               Nikos, Kostas]
lista onomaton(diagrafi tou Nikou kai Kosta:
                                                       [Panos, Vasilis, Takis, Roulis, Sakis]
lista onomaton(diagrafi se sygkekrimeni thesi(3)): [Panos, Vasilis, Takis, Sakis]
ress any key to continue . . .
```